# <span id="page-0-0"></span>Paradigme de Programare

Conf. dr. ing. Andrei Olaru

andrei.olaru@cs.pub.ro | cs@andreiolaru.ro Departamentul de Calculatoare

2020

13 : 1 / 24

· · · · · · · · · · · · · · · · · · · · · · · Paradigme de Programare – Andrei Olaru

# Cursul 13

# Mașina algoritmică Markov

# Cursul 13: Mașina algoritmică Markov

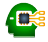

# <span id="page-3-0"></span>Introducere

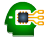

- Model de calculabilitate efectivă, <mark>echivalent</mark> cu Mașina Turing și Calculul Lambda;
- Principiul de funcționare: *pattern matching* + substituție;
- Fundamentul teoretic al paradigmei asociative și al limbajelor bazate pe reguli (de forma *dacă-atunci*).

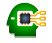

- **Potrivită mai ales în cazul problemelor ce nu admit o** soluție precisă algoritmică (ieftină);
- Codificarea cunoștințelor specifice unui domeniu și aplicarea lor într-o manieră euristică;
- Descrierea proprietăților soluției, prin contrast cu pașii care trebuie realizați pentru obținerea acesteia (ce trebuie obținut vs. *cum*);
- Absenta unui flux explicit de control, deciziile fiind determinate, implicit, de cunoștințele valabile la un anumit moment −→ *data-driven control*.

# <span id="page-6-0"></span>Mașina algoritmică Markov

# Mașina algoritmică Markov Exemple de implementare

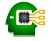

(implementări fără variabile generice)

- Windows / Wine: [<http://yad-studio.github.io/>]
- mai multe:

[[http://en.wikipedia.org/wiki/Markov\\_algorithm#External\\_links](http://en.wikipedia.org/wiki/Markov_algorithm#External_links)]

#### Structura Masinii Markov Perspectivă generală

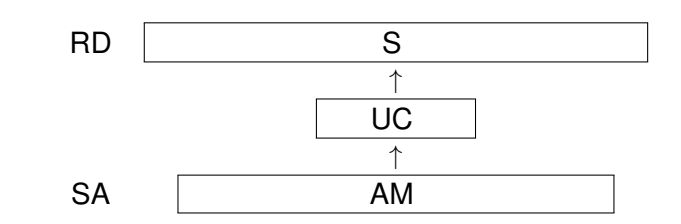

- **.** Registrul de date, RD, cu secventa de simboluri, S
	- RD nemărginit la dreapta

 $\bullet S \in (A_h \cup A_l)^*$ ,  $A_h \cap A_l = \emptyset$  – alfabet de bază și de lucru

- · Unitatea de control, UC
- Spatiul de stocare a algoritmului, SA, ce contine algoritmul Markov, AM
	- format din reguli.

 $13.9/24$ 

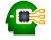

● Unitatea de bază a unui algoritm Markov → regula asociativă de substituție:

sablon identificare (LHS)  $\rightarrow$  sablon substitutie (RHS)

- **Exemplu:**  $\mathbf{a} \mathbf{g}_1 \mathbf{c} \rightarrow \mathbf{a} \mathbf{c}$
- sabloanele → secvente de simboluri:
	- **e** constante: simboluri din  $A_b$
	- variabile locale: simboluri din *A*<sup>l</sup>
	- variabile generice: simboluri speciale, din mulțimea *G*, legați la simboluri din *A*<sub>b</sub>
- Dacă RHS este "." → regulă terminală, ce încheie execuția mașinii (halt).

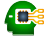

- $\bullet$  De obicei, notate cu g, urmat de un indice;
- Mulțimea valorilor pe care le poate lua o variabilă  $\rightarrow$ domeniul variabilei – Dom(g) ⊆ *A<sup>b</sup>* ∪*A<sup>l</sup>* ;
- Legate la exact un simbol la un moment dat;
- $\bullet$  Durata de viată (scope) → timpul aplicării regulii sunt legate la identificarea șablonului și legarea se pierde după înlocuirea sablonului de identificare cu cel de substituție;
- Utilizabile în r $\texttt{HIS}$  doar în cazul apariției în  $\texttt{LHS}.$

# Structura Mașinii Markov Algoritm Markov

- Mulțime ordonată de reguli, îmbogățite cu declarații:
	- de partiționare a mulțimii *A<sub>b</sub>*
	- de variabile generice

**E** Exemplu Eliminarea din dintr-un șir de simboluri din mulțimea *A*∪*B* simbolurilor ce aparțin mulțimii *B*:

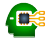

## Structura Mașinii Markov Algoritm Markov

- Mulțime ordonată de reguli, îmbogățite cu declarații:
	- de partiționare a mulțimii *A<sub>b</sub>*
	- de variabile generice

**E** Exemplu Eliminarea din dintr-un șir de simboluri din mulțimea *A*∪*B* simbolurilor ce aparțin mulțimii *B*:

```
1 setDiff1(A, B); A g_1; B g_2;
2 \log_2 -\frac{1}{2} a;
3 \text{ag}_1 \rightarrow \text{g}_1 \text{a};
4 a -> .;
5 \rightarrow a;
6 end
                                              1 setDiff2(A, B); B g_2;
                                              2 g_2 \rightarrow ;3 \rightarrow .;4 end
   \bullet A, B \subset A_b• g_1, g_2 \rightarrow variabile generice
       a nedeclarată → variabilă locală (a\in A_{l})
```
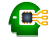

**+ Aplicabilitatea unei reguli** Regula r : a<sub>1</sub>...a<sub>n</sub> → b $_1\ldots$ b $_{\mathtt{m}}$  este aplicabilă dacă și numai dacă există un <mark>sub</mark>șir c<sub>1</sub>.…c<sub>n</sub>, în RD, astfel încât ∀*i* = 1,*n* exact 1 condiție din cele de mai jos este îndeplinită:

- $\bullet$  a<sub>i</sub>∈A<sub>b</sub>∪A<sub>1</sub>  $\land$  a<sub>i</sub>=c<sub>i</sub>
- **•**  $a_i \in G$  ∧  $c_i \in Dom(a_i)$  ∧  $(\forall j = \overline{1, n}$  .  $a_i = a_i \Rightarrow c_i = c_i)$ ,
- oriunde mai apare aceeași variabilă generică în șablonul de identificare, în poziția corespunzătoare din subșir avem același simbol.

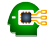

# + **Aplicarea regulii**

 $\texttt{r}$  :  $\texttt{a}_1 \ldots \texttt{a}_\texttt{n} \rightarrow \texttt{b}_1 \ldots \texttt{b}_\texttt{m}$  asupra unui subșir  $s : c_1 \ldots c_n$ , în raport cu care este aplicabilă, constă în substituirea lui  $\mathbf s$  prin subsirul  $\mathsf q_1\ldots \mathsf q_{\mathfrak m}$ , calculat astfel încât pentru  $\forall i = \overline{1, n}$ :

$$
\bullet\ b_i{\in}A_b{\cup}A_1\ \Rightarrow\ q_i{\texttt{=}b}_i
$$

$$
\bullet \ b_i{\in}G \ \land \ ({\exists} j{\mathop{=}} \overline{1,n} \ . \quad b_i{\mathop{=}} a_j) \ \Rightarrow \ q_i{\mathop{=}} c_j
$$

# **Reguli** Exemplu de aplicare

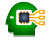

# $\bigotimes$  Exemplu

- $A_b = \{1, 2, 3\}$
- $A_1 = \{x, y\}$
- $\bullet$  Dom( $g_1$ ) = {2}
- $\bullet$  Dom( $g_2$ ) = A<sub>b</sub>
- $\bullet$  S = 1111112x2y31111
- $\bullet$  r : 1g<sub>1</sub>xg<sub>1</sub>yg<sub>2</sub>  $\rightarrow$  1g<sub>2</sub>x

# **Reguli** Exemplu de aplicare

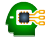

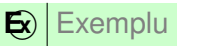

- $A_b = \{1, 2, 3\}$
- $A_1 = \{x, y\}$
- $\bullet$  Dom( $g_1$ ) = {2}
- $\bullet$  Dom(g<sub>2</sub>) = A<sub>b</sub>
- $\bullet$  S = 1111112x2y31111
- $\bullet$  r : 1g<sub>1</sub>xg<sub>1</sub>yg<sub>2</sub>  $\rightarrow$  1g<sub>2</sub>x  $S = 11111$  1 2 x 2 y 3 1111 r : 1  $g_1$  x  $g_1$  y  $g_2$   $\rightarrow$  1 $g_2$ x
- $S' = 1111113x1111$

13 : 15 / 24

· · · · · · · · · · · · · · · · · · · · · · · Paradigme de Programare – Andrei Olaru

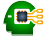

- Cazuri speciale: aplicabilitatea:
	- unei reguli pentru mai multe subșiruri;
	- mai multor reguli pentru același subșir.
- La un anumit moment, putem aplica propriu-zis o singură regulă asupra unui singur subșir;
- Nedeterminism inerent, ce trebuie exploatat, sau rezolvat;
- Convenție care poate fi făcută:
	- aplicarea primei reguli aplicabile, asupra
	- celui mai din stânga subșir asupra căreia este aplicabilă

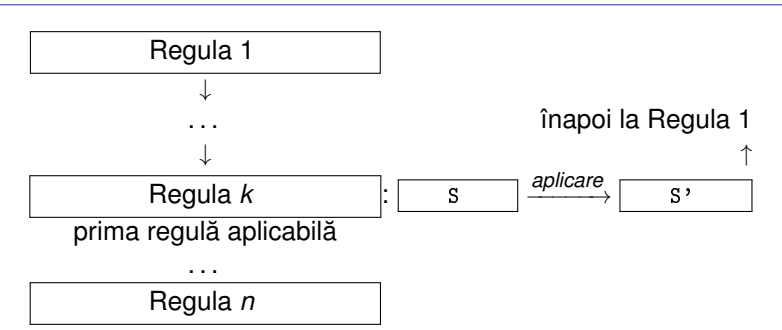

 $\blacksquare$ 

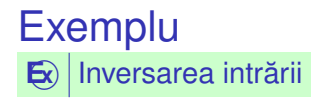

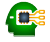

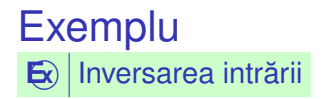

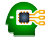

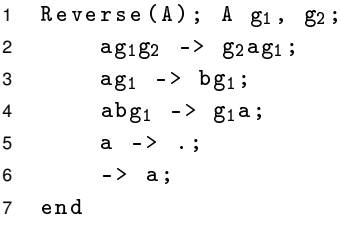

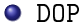

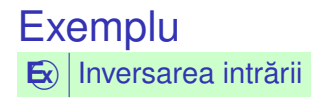

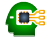

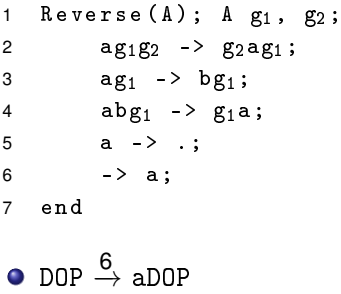

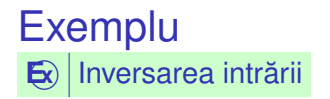

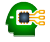

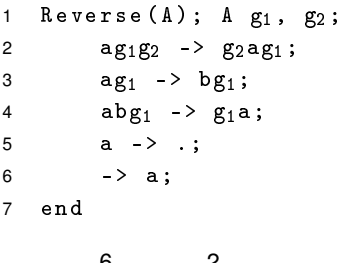

DOP  $\stackrel{6}{\rightarrow}$  aDOP  $\stackrel{2}{\rightarrow}$  OaDP

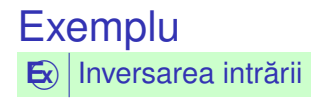

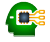

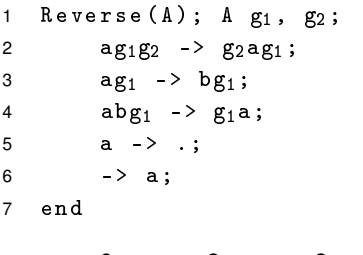

 $\texttt{DOP} \overset{\mathbf{6}}{\rightarrow} \texttt{aDOP} \overset{\mathbf{2}}{\rightarrow} \texttt{OaDP} \overset{\mathbf{2}}{\rightarrow} \texttt{OPaD}$ 

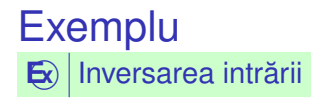

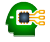

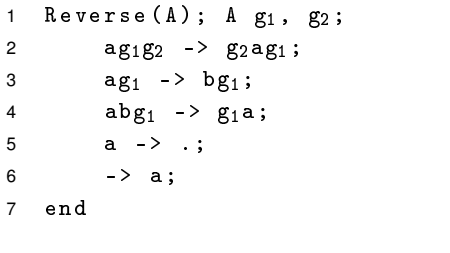

 $\texttt{DOP} \overset{\mathbf{6}}{\rightarrow} \texttt{aDOP} \overset{\mathbf{2}}{\rightarrow} \texttt{OaDP} \overset{\mathbf{2}}{\rightarrow} \texttt{OPaD} \overset{\mathbf{3}}{\rightarrow} \texttt{OPbD}$ 

13 : 18 / 24

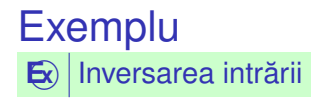

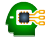

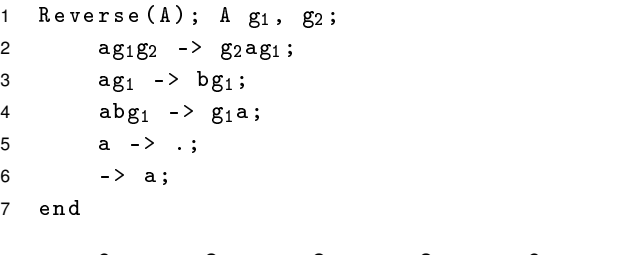

 $\mathsf{DOP} \overset{\mathsf{6}}{\rightarrow} \mathsf{aDOP} \overset{\mathsf{2}}{\rightarrow} \mathsf{OaDP} \overset{\mathsf{2}}{\rightarrow} \mathsf{OPaD} \overset{\mathsf{3}}{\rightarrow} \mathsf{OPbD} \overset{\mathsf{6}}{\rightarrow} \mathsf{aOPbD}$ 

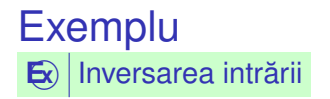

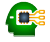

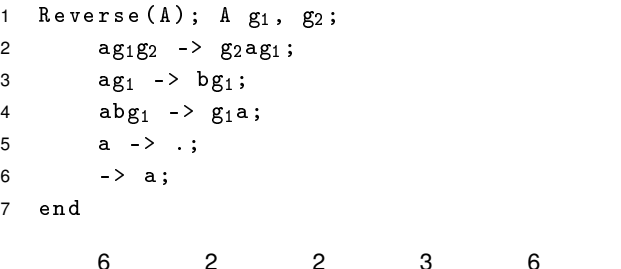

 $\texttt{DOP} \overset{\mathbf{6}}{\rightarrow} \texttt{aDOP} \overset{\mathbf{2}}{\rightarrow} \texttt{OaDP} \overset{\mathbf{2}}{\rightarrow} \texttt{OPaD} \overset{\mathbf{3}}{\rightarrow} \texttt{OPbD} \overset{\mathbf{6}}{\rightarrow} \texttt{aOPbD}$  $\stackrel{2}{\rightarrow}$  Pa0bD

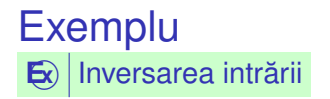

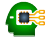

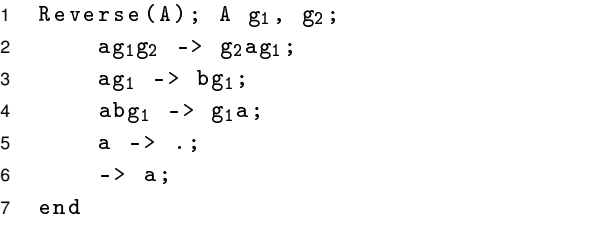

 $\texttt{DOP} \overset{\mathbf{6}}{\rightarrow} \texttt{aDOP} \overset{\mathbf{2}}{\rightarrow} \texttt{OaDP} \overset{\mathbf{2}}{\rightarrow} \texttt{OPaD} \overset{\mathbf{3}}{\rightarrow} \texttt{OPbD} \overset{\mathbf{6}}{\rightarrow} \texttt{aOPbD}$  $\stackrel{2}{\rightarrow}$  PaObD  $\stackrel{3}{\rightarrow}$  PbObD

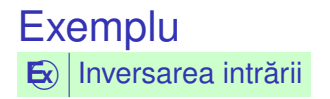

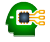

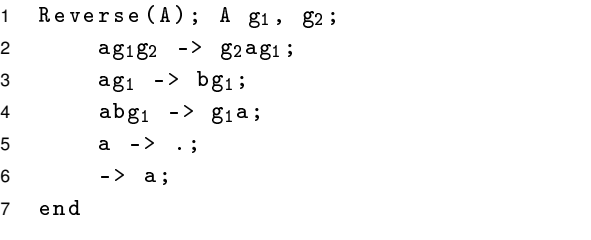

 $\texttt{DOP} \overset{\mathbf{6}}{\rightarrow} \texttt{aDOP} \overset{\mathbf{2}}{\rightarrow} \texttt{OaDP} \overset{\mathbf{2}}{\rightarrow} \texttt{OPaD} \overset{\mathbf{3}}{\rightarrow} \texttt{OPbD} \overset{\mathbf{6}}{\rightarrow} \texttt{aOPbD}$  $\stackrel{2}{\rightarrow}$  PaObD  $\stackrel{3}{\rightarrow}$  PbObD  $\stackrel{6}{\rightarrow}$  aPbObD

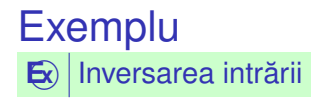

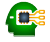

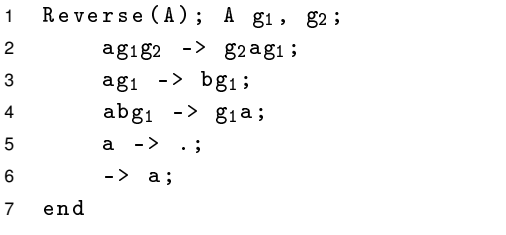

 $\texttt{DOP} \overset{\mathbf{6}}{\rightarrow} \texttt{aDOP} \overset{\mathbf{2}}{\rightarrow} \texttt{OaDP} \overset{\mathbf{2}}{\rightarrow} \texttt{OPaD} \overset{\mathbf{3}}{\rightarrow} \texttt{OPbD} \overset{\mathbf{6}}{\rightarrow} \texttt{aOPbD}$  $\stackrel{2}{\rightarrow}$  PaObD  $\stackrel{3}{\rightarrow}$  PbObD  $\stackrel{6}{\rightarrow}$  aPbObD  $\stackrel{3}{\rightarrow}$  bPbObD

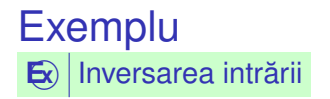

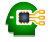

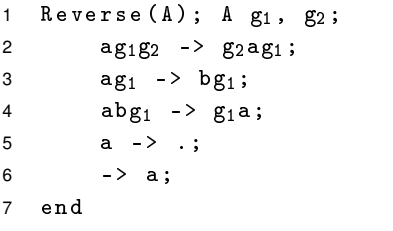

 $\texttt{DOP} \overset{\mathbf{6}}{\rightarrow} \texttt{aDOP} \overset{\mathbf{2}}{\rightarrow} \texttt{OaDP} \overset{\mathbf{2}}{\rightarrow} \texttt{OPaD} \overset{\mathbf{3}}{\rightarrow} \texttt{OPbD} \overset{\mathbf{6}}{\rightarrow} \texttt{aOPbD}$  $\stackrel{2}{\rightarrow}$  Pa0bD  $\stackrel{3}{\rightarrow}$  Pb0bD  $\stackrel{6}{\rightarrow}$  abPb0bD  $\stackrel{6}{\rightarrow}$  abPb0bD

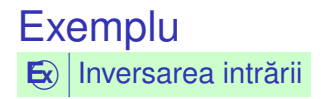

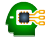

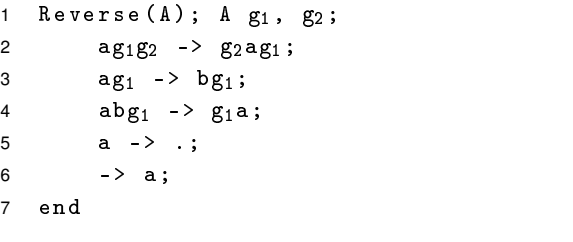

 $\texttt{DOP} \overset{\mathbf{6}}{\rightarrow} \texttt{aDOP} \overset{\mathbf{2}}{\rightarrow} \texttt{OaDP} \overset{\mathbf{2}}{\rightarrow} \texttt{OPaD} \overset{\mathbf{3}}{\rightarrow} \texttt{OPbD} \overset{\mathbf{6}}{\rightarrow} \texttt{aOPbD}$  $\stackrel{2}{\rightarrow}$  PaObD  $\stackrel{3}{\rightarrow}$  PbObD  $\stackrel{6}{\rightarrow}$  aPbObD  $\stackrel{6}{\rightarrow}$  abPbObD  $\stackrel{4}{\rightarrow}$  Pab0bD

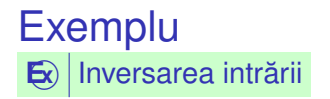

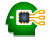

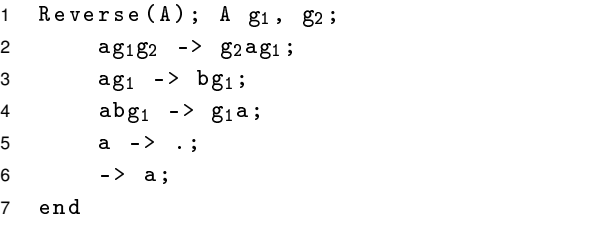

 $\texttt{DOP} \overset{\mathbf{6}}{\rightarrow} \texttt{aDOP} \overset{\mathbf{2}}{\rightarrow} \texttt{OaDP} \overset{\mathbf{2}}{\rightarrow} \texttt{OPaD} \overset{\mathbf{3}}{\rightarrow} \texttt{OPbD} \overset{\mathbf{6}}{\rightarrow} \texttt{aOPbD}$  $\stackrel{2}{\rightarrow}$  PaObD  $\stackrel{3}{\rightarrow}$  PbObD  $\stackrel{6}{\rightarrow}$  aPbObD  $\stackrel{6}{\rightarrow}$  abPbObD  $\stackrel{4}{\rightarrow}$  PabObD  $\stackrel{4}{\rightarrow}$  POabD

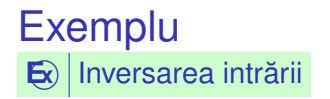

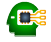

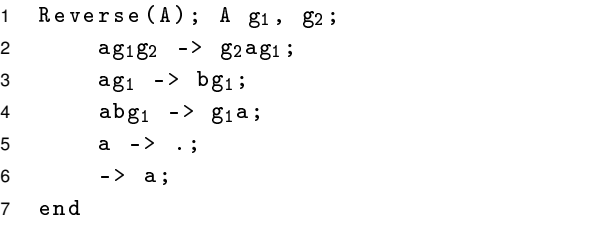

 $\texttt{DOP} \overset{\mathbf{6}}{\rightarrow} \texttt{aDOP} \overset{\mathbf{2}}{\rightarrow} \texttt{OaDP} \overset{\mathbf{2}}{\rightarrow} \texttt{OPaD} \overset{\mathbf{3}}{\rightarrow} \texttt{OPbD} \overset{\mathbf{6}}{\rightarrow} \texttt{aOPbD}$  $\stackrel{2}{\rightarrow}$  PaObD  $\stackrel{3}{\rightarrow}$  PbObD  $\stackrel{6}{\rightarrow}$  aPbObD  $\stackrel{3}{\rightarrow}$  bPbObD  $\stackrel{6}{\rightarrow}$  abPbObD  $\stackrel{4}{\rightarrow}$  Pab $0$ bD  $\stackrel{4}{\rightarrow}$  P $0$ DabD  $\stackrel{4}{\rightarrow}$  P $0$ Da

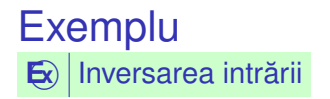

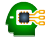

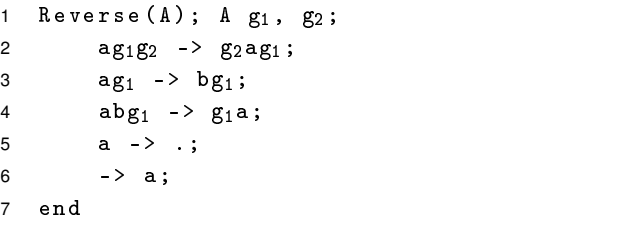

 $\texttt{DOP} \overset{\mathbf{6}}{\rightarrow} \texttt{aDOP} \overset{\mathbf{2}}{\rightarrow} \texttt{OaDP} \overset{\mathbf{2}}{\rightarrow} \texttt{OPaD} \overset{\mathbf{3}}{\rightarrow} \texttt{OPbD} \overset{\mathbf{6}}{\rightarrow} \texttt{aOPbD}$  $\stackrel{2}{\rightarrow}$  PaObD  $\stackrel{3}{\rightarrow}$  PbObD  $\stackrel{6}{\rightarrow}$  aPbObD  $\stackrel{6}{\rightarrow}$  abPbObD  $\stackrel{4}{\rightarrow}$  Pab<sub>0</sub>b<sub>D</sub>  $\stackrel{4}{\rightarrow}$  P<sub>0</sub><sub>D</sub><sub>a</sub>  $\stackrel{5}{\rightarrow}$  .

# <span id="page-35-0"></span>Aplicații

# **CLIPS**

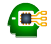

- "C Language Integrated Production System";
- Sistem bazat pe reguli → "producție" = regulă;
- Principiu de funcționare similar cu al mașinii Markov;
- Dezvoltat la NASA în anii 1980;

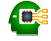

# **E x** Exemplu

```
1 ( deffacts numbers
2 ( number 1)
3 ( number 2) )
4
5 ( defrule min
6 ( number ?m )
7 ( number ?x )
8 (test (< ?m ?x))
9 \qquad \Rightarrow10 ( assert ( min ? m ) ) )
```
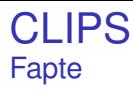

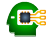

- Reprezentarea datelor prin fapte −→ similare simbolurilor maşinii Markov;
- Afirmații despre atributele obiectelor;
- Date simbolice, construite conform unor sabloane;
- Mulțimea de fapte → baza de cunoștințe (*factual knowledge base*)

```
1 > (facts)2 f-0 (initial-fact)
3 f -1 ( number 1)
  f - 2 (number 2)
5 For a total of 3 facts .
```
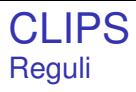

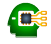

- Similare regulilor mașinii Markov;
- Sablon de identificare → secventă de fapte parametrizate (vezi variabilele generice ale algoritmilor Markov) și <mark>restricții;</mark>
- Șablon de acțiune → secvență acțiuni (<sub>assert, retract</sub>);
- Pattern matching secvențial pe faptele din șablonul de identificare;
- Domeniul de vizibilitate a unei variabile −→ restul regulii, după prima apariție a variabilei, în șablonul de identificare.

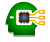

- $\bullet$  Tuplul  $\langle$  regulă, fapte asupra cărora este aplicabilă  $\rangle \rightarrow$ înregistrare de activare (*activation record*);
- Reguli posibil aplicabile asupra diferitelor porțiuni ale acelorași fapte;
- Muțimea înregistrărilor de activare → agenda.

# Inregistrări de activare Exemplu – reluat de mai devreme: minimul a 2 numere

```
1 > (facts)
2 f-0 (initial-fact)
3 f -1 ( number 1)
4 f -2 ( number 2)
5 For a total of 3 facts .
6
7 > ( agenda )
8 0 min: f-1, f-2
9 For a total of 1 activation .
10
11 > (run)12 FIRE 1 min: f-1, f-2
13 = > f - 3 (min 1)
```
Ð

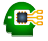

- Principiul refracției:
	- Aplicarea unei reguli o singură dată asupra acelorași fapte și acelorași porțiuni ale acestora;
	- Altfel, programe care nu s-ar termina.
- **o** Terminare:
	- Aplicarea unui număr maxim de reguli  $\rightarrow$  (run n);
	- Intâlnirea acțiunii (halt);
	- Golirea agendei.

# **CLIPS – Exemple** Minimul a două numere - Reprezentare agregată (1)

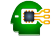

 $\bigotimes$  Exemplu

```
(deffacts numbers
\mathbf{1}(numbers 1 2))
\overline{2}3
    (defrule min
\overline{4}(numbers $? ? $?)
5
          (numbers $? ?x $?)6
\overline{7}(test ((?m ?x))\Rightarrow\mathsf{R}(assert (min ?m)))9
```
• Observati utilizarea \$? pentru potrivirea unei secvente, potential vidă.

## CLIPS – Exemple Minimul a două numere - Reprezentare agregată

```
1 \rightarrow (facts)
2 f-0 (initial-fact)
3 f -1 ( numbers 1 2)
4 For a total of 2 facts .
5
6 > ( agenda )
7 0 min : f-1,f-1
8 For a total of 1 activation .
```
· · · · · · · · · · · · · · · · · · · · · · · Paradigme de Programare – Andrei Olaru

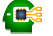

# **CLIPS - Exemple** Suma oricâtor numere (1)

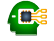

 $\mathbf{E}$  Exemplu

```
(deffacts numbers (numbers 1 2 3 4 5))
 \mathbf{1}\overline{c}(defrule init
\mathcal{R}\overline{4}; implicit, (initial-fact)
        \Rightarrow5
            (asert (sum <math>0))</math>)6
\overline{7}(defrule sum
\mathbf{g}?f \leftarrow (sum ?s)
\mathbf{q}(numbers \? ?x $?)1011\equiv \sim12(retract ?f)(\text{assert } (\text{sum } (+ ? s ? x))))13
```
 $13.29/24$ 

# **CLIPS - Exemple** Suma oricâtor numere - Interogare

```
> (facts)
\mathbf{1}2 f - 0(initial-fact)
        (numbers 1 2 3 4 5)
3 \quad f - 1For a total of 2 facts.
\overline{4}5
    > (agenda)
6
          init: *
\overline{7}\Omega\mathsf{R}For a total of 1 activation.
9
10> (run 1)
    FIRE 1 init: *
11\Rightarrow f -2
                   (sum 0)12
```
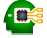

# CLIPS – Exemple Suma oricâtor numere – Interogare

```
1 > ( agenda )
2 0 sum : f -2 ,f -1
3 0 sum : f -2 ,f -1
4 0 sum : f -2 ,f -1
5 0 sum: f - 2, f - 1<br>\approx 0 sum: f - 2, f - 16 0 sum : f -2 ,f -1
7 For a total of 5 activations .
8
9 \rightarrow (run)10 ciclează!
```
13 : 31 / 24

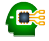

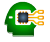

- Eroarea: adăugarea unui nou fapt sum induce aplicabilitatea repetată a regulii, asupra elementelor deja însumate;
- Corect: consultarea primului număr din listă și eliminarea acestuia.

# **CLIPS – Exemple**

Suma oricâtor numere - Implementare corectă

 $\mathsf{E}\left\| \mathsf{Exemplu}\right\|$ 

```
(deffacts numbers (numbers 1 2 3 4 5))
 \mathbf{1}(defrule init
\mathcal{D}3
       \Rightarrow(assert (sum 0)))\overline{4}5
    (defrule sum
6
          ?f \leftarrow (sum ?s)
\overline{7}?g <- (numbers ?x $?rest)
\mathsf{R}\mathbf{q}\Rightarrow10(retract 7f)(\text{assert} (\text{sum } (+ ? s ? x)))11(retract ?g)12(assert (numbers $?rest)))
13
```
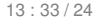

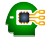

#### CLIPS – Exemple Œ Suma oricâtor numere – Interogare pe implementarea corectă

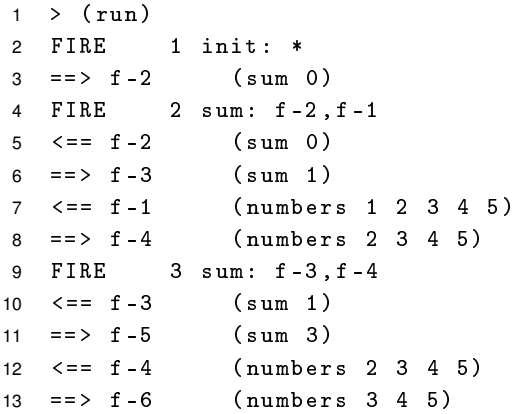

#### CLIPS – Exemple Œ Suma oricâtor numere – Interogare pe implementarea corectă

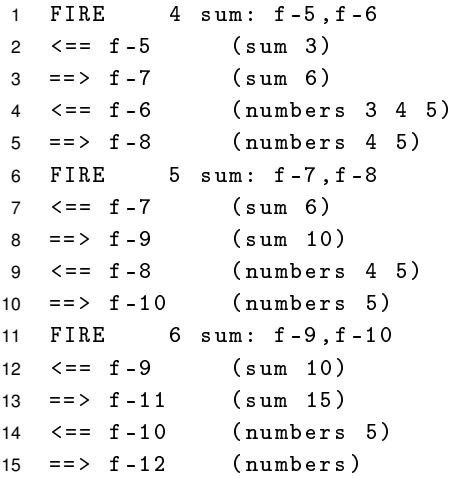

13 : 35 / 24

· · · · · · · · · · · · · · · · · · · · · · · Paradigme de Programare – Andrei Olaru

# **XSIT**

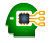

#### Transformarea fisierelor XML - Exemplu

 $\mathbf{E}$  Exemplu  $\frac{2}{3}$  xml version="1.0" ?>  $\mathbf{1}$  $<$ persons>  $\overline{2}$ <person username="JS1"> 3  $\overline{4}$  $<$ name > John  $<$  / name >  $\frac{1}{2}$  -name > Smith </family -name> 5  $\langle$ /person> 6  $\overline{7}$ <person username="MI1">  $<$ name > Morka $<$ /name > 8 <family-name>Ismincius</family-name> 9 </person> 10 </persons>  $11$ <?xml version="1.0" encoding="UTF-8"?> 1  $\mathfrak{p}$  $<sub>root</sub>$ </sub> <name username="JS1">John</name>  $\mathbf{R}$ <name username="MI1">Morka</name>  $\Delta$  $\langle$ /root> 5  $13:36/24$ 

## **XSIT** Transformarea fisierelor XML - Exemplu: sursa

```
\mathbf{1}<?xml version="1.0" encoding="UTF-8"?>
    <xs1:stylesheet xmlns:xs1="http://..." version="1.0">
\overline{2}<xsl:output method="xml" indent="yes"/>
3
\overline{4}5
      <xsl:template match="/persons">
         \langleroot>
6
\overline{7}<xsl:apply-templates select="person"/>
8
         \langle/root>
      \langle x s1 : \texttt{template}\rangle9
1011<xsl:template match="person">
         <name username="{ @username } ">
1213<xsl:value-of select="name" />
14\langle/name>
15</xsl:template>
    </xsl:stylesheet>
16
```
Ð

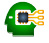

- Ce este și cum funcționează mașina algoritmică Markov: structură, variabile, reguli, algoritmul unității de control.
- Introducere în CLIPS fapte, reguli, execuție.
- Exemplu de fișier XSLT.

 $+$ | Succes la examen și nu uitați să dați feedback la curs.